**Министерство науки и высшего образования Российской Федерации** Федеральное государственное бюджетное образовательное учреждение высшего образования **«Владимирский государственный университет имени Александра Григорьевича и Николая Григорьевича Столетовых» (ВлГУ)**

УТВЕРЖДАЮ Проректор по ОД А.А. Панфилов  $0.8 \times 20.4$   $\mu$ 

## **ПРОГРАММА ПРОИЗВОДСТВЕННОЙ (ПРЕДДИПЛОМНОЙ) ПРАКТИКИ**

09.02.07 Информационные системы и программирование (наименование специальности) разработчик веб и мультимедийных технологий (наименование квалификации)

**Владимир, 2019**

Программа производственной (преддипломной) практики разработана на основе Федерального государственного образовательного стандарта среднего профессионального образования по специальности СПО «09.02.07 Информационные системы и программирование» (утвержденным приказом №1547), приказа министерства науки и высшего образования Российской Федерации №885 / министерства просвещения Российской Федерации №390 от 05 августа 2020 года.

Кафедра-разработчик: Информационных систем и программной инженерии (ИСПИ)

Программу производственной (преддипломной) практики составил: преподаватель КИТП ВлГУ О.Н. Шамышева

Рецензент: Смирнова Светлана Сергеевна руководитель группы обеспечения качества программного обеспечения ООО "БСЦ Мск".

Программа производственной (преддипломной) практики рассмотрена и одобрена на заседании кафедры ИСПИ протокол № 1 от «28» августа 2019 года

Заведующий кафедрой ИСПИ ДА И.Е. Жигалов

Программа производственной (преддипломной) практики рассмотрена и одобрена на заседании учебно-методической комиссии по специальности «09.02.07 Информационные системы и программирование»

протокол № 1 от «28» августа 2019 года

Программа производственной (преддипломной) практики рассмотрена и одобрена на заседании учебно-методической комиссии КИТП ВлГУ протокол № 1 от «30»  $O\ell$  2019 года

Директор КИТП ВлГУ ДА Н.Е. Мишулина

## **ЛИСТ ПЕРЕУТВЕРЖДЕНИЯ РАБОЧЕЙ ПРОГРАММЫ ПРОИЗВОДСТВЕННОЙ (ПРЕДДИПЛОМНОЙ) ПРАКТИКИ**

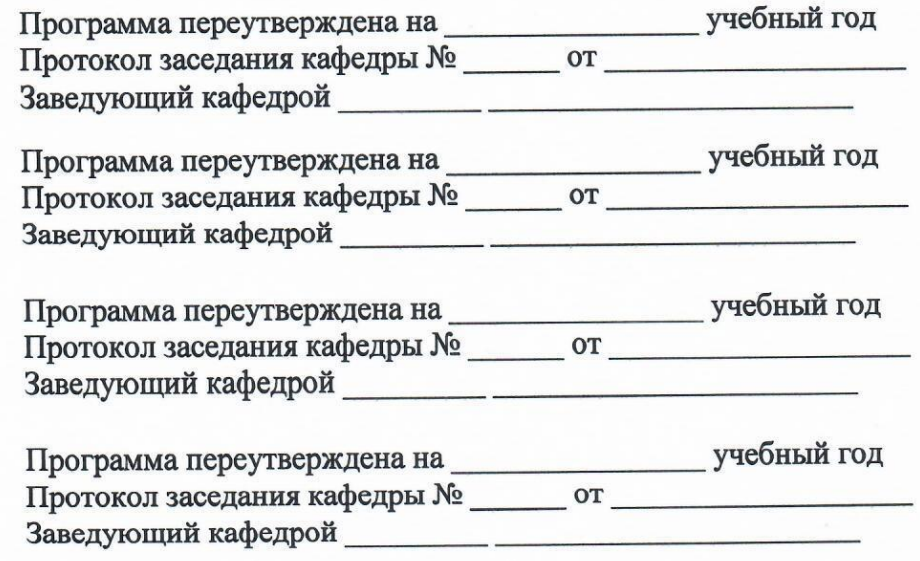

## **1. ПАСПОРТ РАБОЧЕЙ ПРОГРАММЫ ПРОИЗВОДСТВЕННОЙ (ПРЕДДИПЛОМНОЙ) ПРАКТИКИ**

### **1.1. Место практики в структуре ППССЗ**

Программа производственной практики является частью программы подготовки специалистов среднего звена (ППССЗ) в соответствии с ФГОС СПО по специальности «09.02.07 Информационные системы и программирование» в части освоения квалификации Разработчик веб и мультимедийных приложений

### **1.2. Цели и задачи производственной (преддипломной) практики**

− Целями производственной (преддипломной) практики являются формирование у обучающихся общих и профессиональных компетенций, приобретение практического опыта в рамках модулей ППССЗ СПО по каждому из видов профессиональной деятельности для освоения квалификации Разработчик веб и мультимедийных приложений.

### **1.3. Задачи производственной (преддипломной) практики**

Задачами производственной (преддипломной) практики являются

- 1. АНАЛИЗ ПРЕДМЕТНОЙ ОБЛАСТИ
	- 1.1. Описание предметной области
	- 1.2. Обзор и анализ аналогов
	- 1.3. Сбор и анализ данных о существующей ИС (если существует)
	- 1.4. Цели и задачи дипломного проектирования
- 2. ПРОЕКТИРОВАНИЕ ИС
	- 2.1. Техническое задание на создание ИС
	- 2.2. Выбор (описание) средств разработки ИС
	- 2.3. Сетевой план выполнения проектных работ
- 3. ТЕХНИКО-ЭКОНОМИЧЕСКОЕ ОБОСНОВАНИЕ ПРОЕКТА

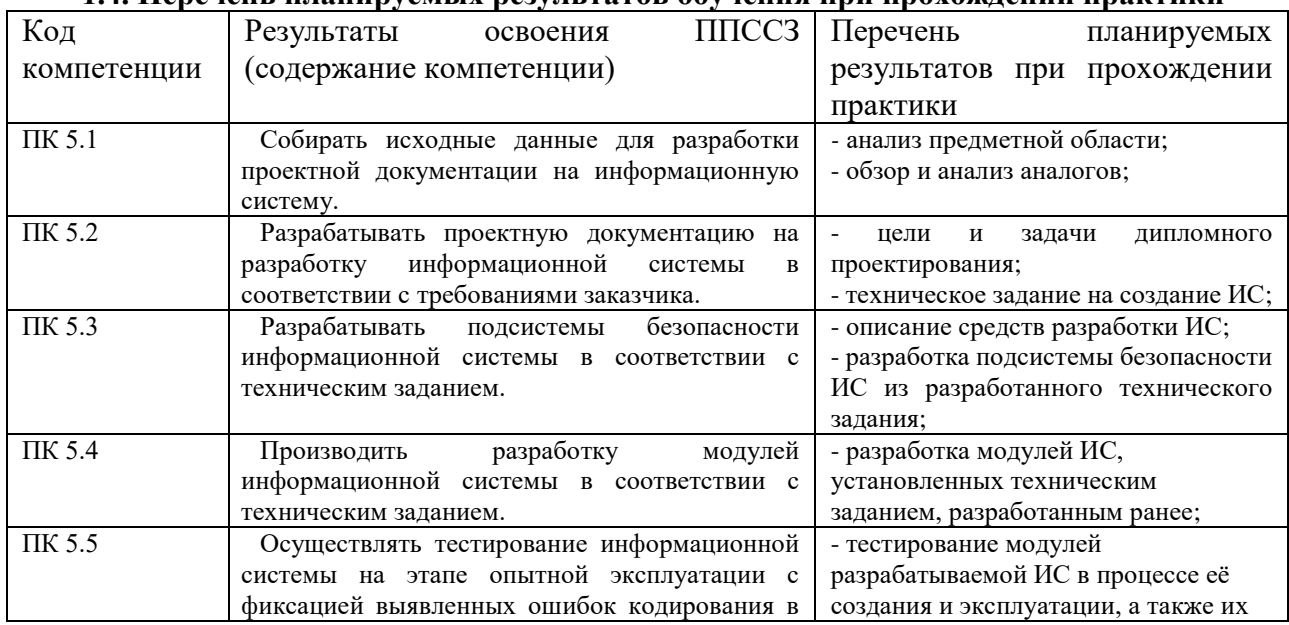

#### **1.4. Перечень планируемых результатов обучения при прохождении практики**

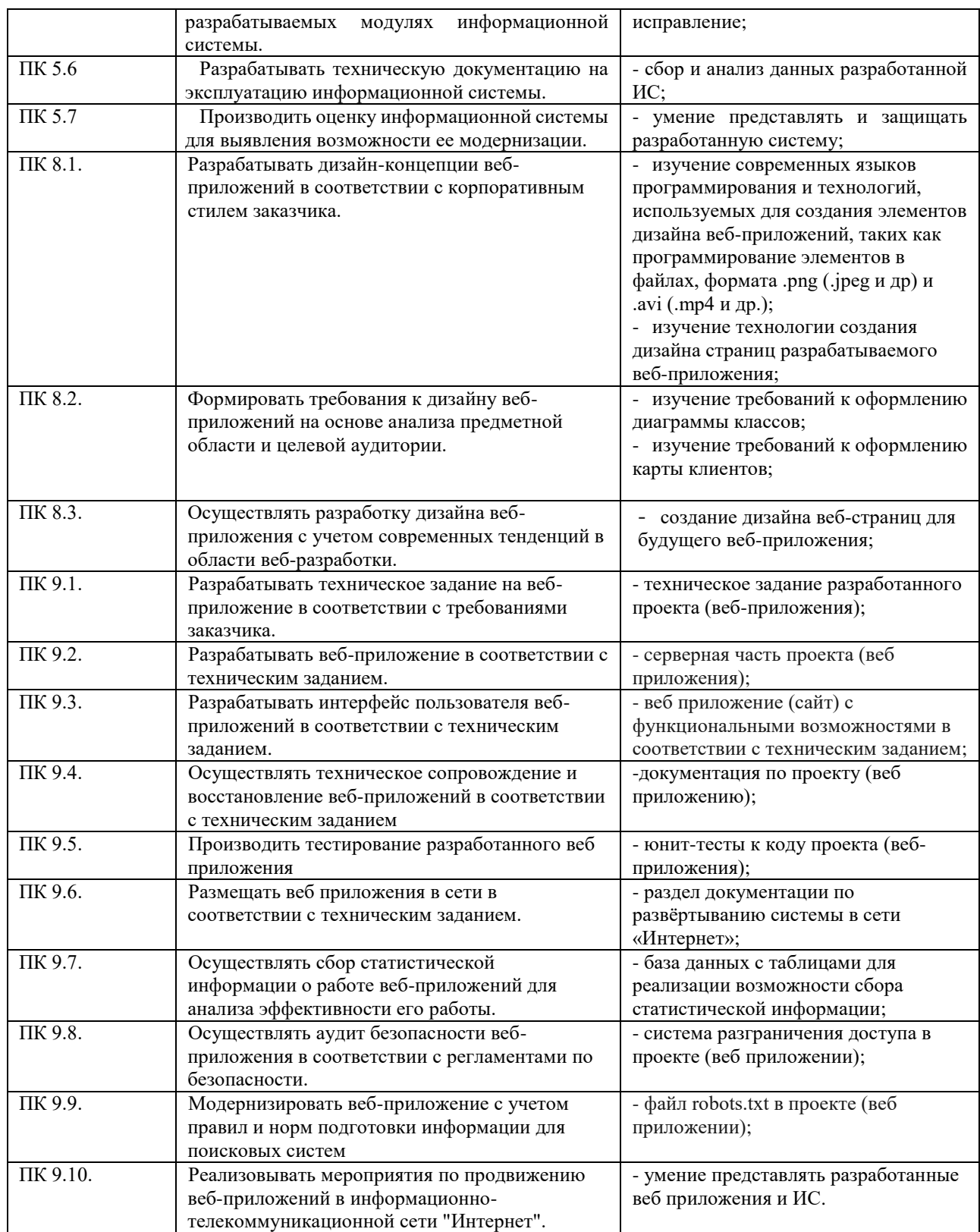

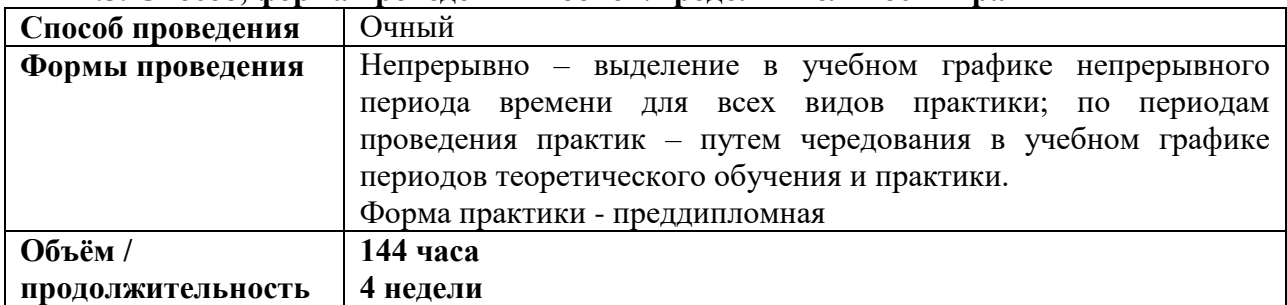

**1.5. Способ, форма проведения и объём/продолжительность практики**

Практика для обучающихся с ограниченными возможностями здоровья и инвалидов проводится с учетом особенностей их психофизического развития, индивидуальных возможностей и состояния здоровья.

# **2. СТРУКТУРА И СОДЕРЖАНИЕ ПРОИЗВОДСТВЕННОЙ (ПРЕДДИПЛОМНОЙ) ПРАКТИКИ**

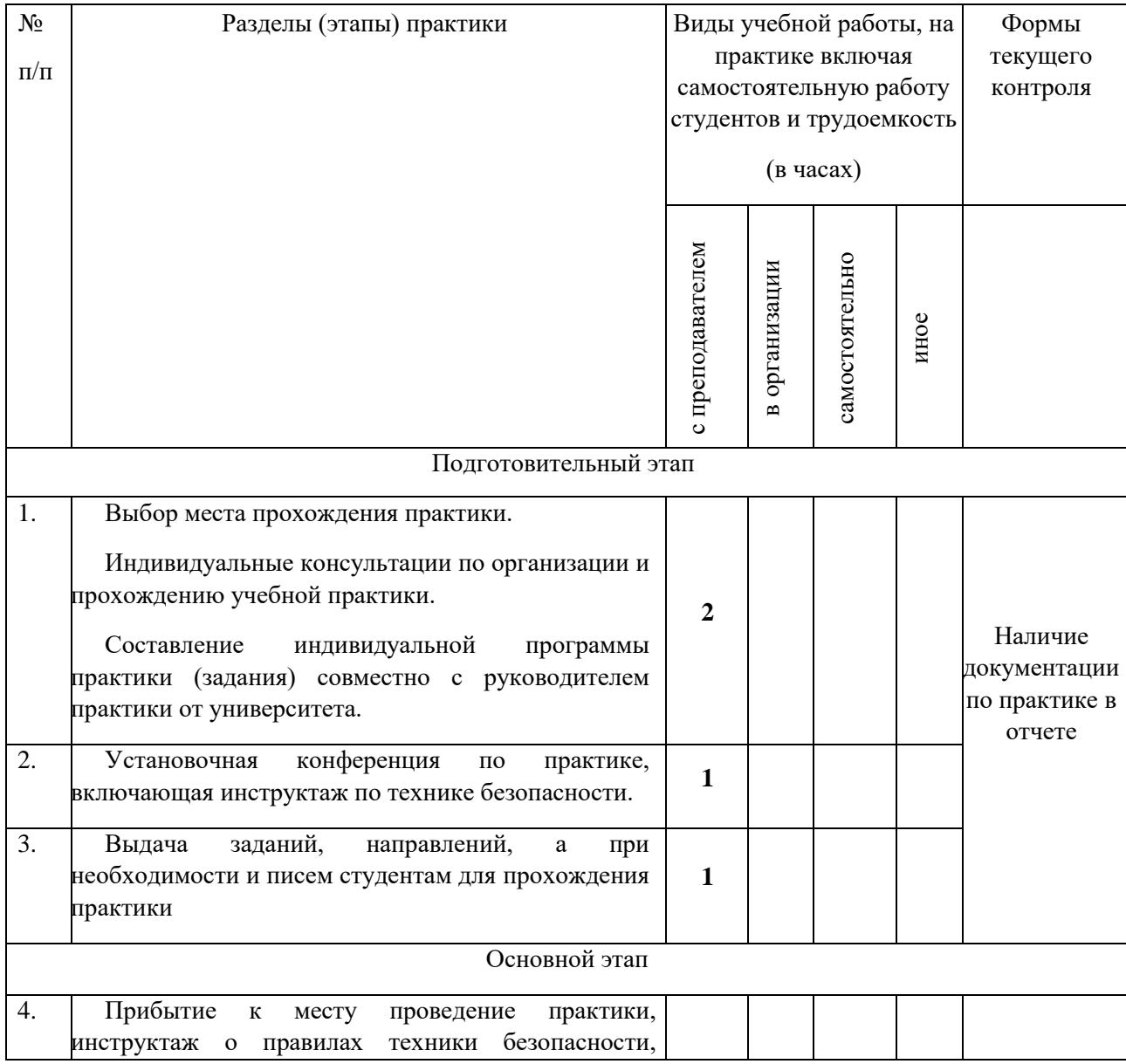

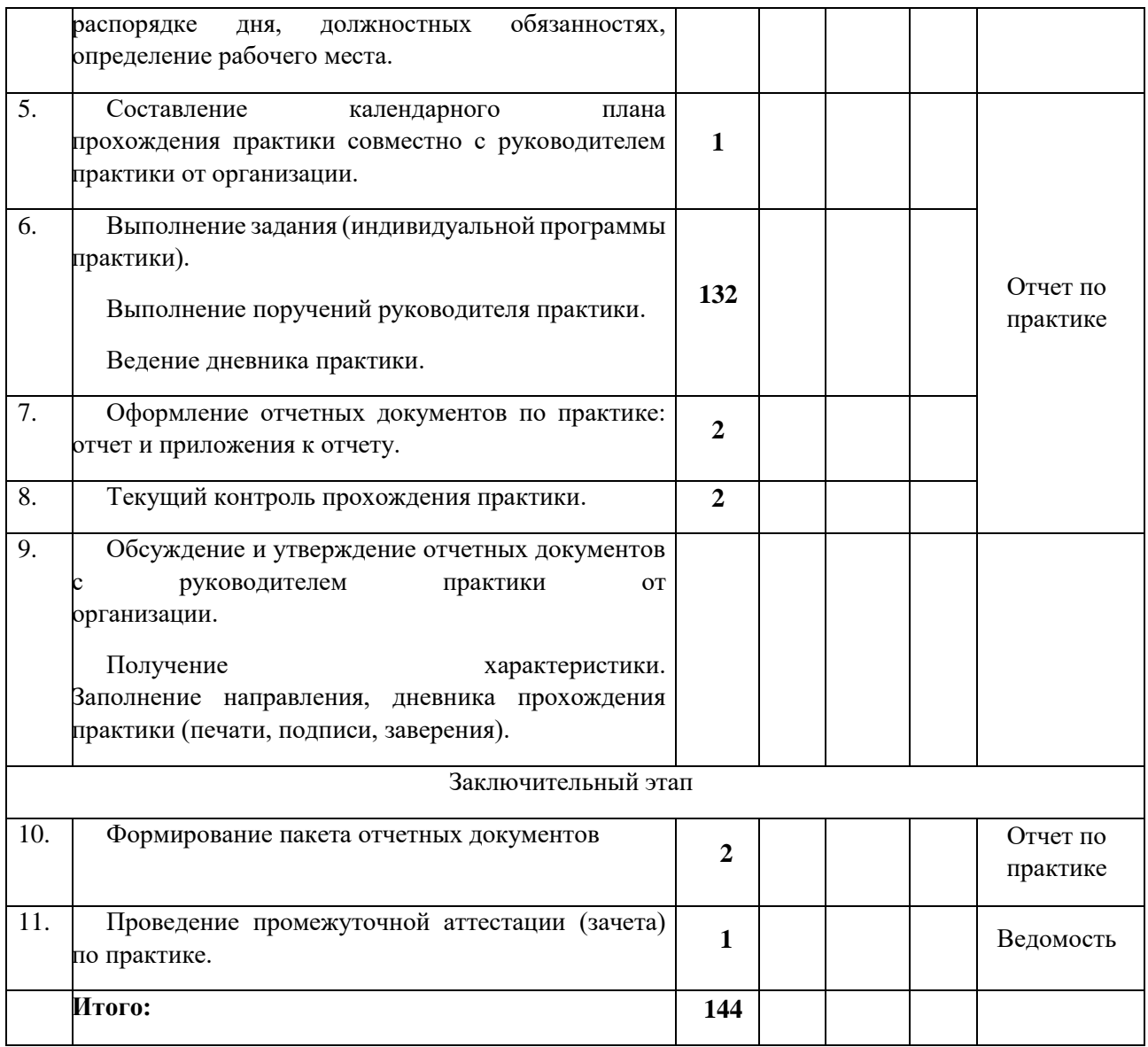

### **3. ОТЧЁТНОСТЬ ПО ПРОИЗВОДСТВЕННОЙ (ПРЕДДИПЛОМНОЙ) ПРАКТИКЕ (требования к отчету по практике, заполнению и представлению дневника по практике и т.д.)**

Отчет должен быть выполнен в срок и содержать все пункты задания на практику (см.п.1.3 настоящего документа). Отчет должен содержать бланки задания, бланк дневника, бланк оценочного листа. Бланки дневника и оценочного листа подписываются на предприятии. Студент должен представить характеристику с предприятия, подписанную руководителем от предприятия.

### **4.УСЛОВИЯ РЕАЛИЗАЦИИ ПРОГРАММЫ ПРОИЗВОДСТВЕННОЙ (ПРЕДДИПЛОМНОЙ) ПРАКТИКИ**

#### **4.1 Материально-техническое обеспечение практики**

Для реализации программы учебной практики предусмотрены следующие специальные помещения:

− кабинет «Лаборатория системного и прикладного программирования» 404а: количество студенческих мест - 12, площадь 36 м2, оснащение: компьютерный класс с 10 рабочими станциями, мультимедийный проектор, доступ в Интернет;

− кабинет «Лаборатория инфокоммуникационных систем» 414: количество студенческих мест - 18, площадь 54 м2, оснащение: компьютерный класс с 10 рабочими станциями, мультимедийный проектор, доступ в Интернет;

− кабинет «Лаборатория управления проектной деятельностью» 410: количество студенческих мест - 62, площадь 54 м2, оснащение: преподавательский компьютер, мультимедийный проектор, экран;

− кабинет «Инновационно-технологический бизнес-инкубатор» 418: количество студенческих мест - 11, площадь 36 м2, оснащение: компьютерный класс с 12 рабочими станциями, мультимедийный проектор, доска, доступ в Интернет.

Необходимое программное обеспечение:

404а:Windows 10 Корпоративная MSDN подписка: Идентификатор подписчика: 700619248 Microsoft Office 2013 Microsoft Open License 66772217

Microsoft Visio 2016 MSDN подписка, идентификатор подписчика 700619246;

NodeJS версия 16.8.0 или выше

Node Package Manager версия 8.0.0 или выше

Git Bash версия 2.30.0 или выше

Visual Studio Code версия 1.60 или выше

Google Chrome версия 100.0.0

414: Windows 10 Корпоративная MSDN подписка: Идентификатор подписчика: 700619248 Microsoft Office 2013 Microsoft Open License 66772217 Microsoft Visio 2016 MSDN подписка, идентификатор подписчика 700619246; NodeJS версия 16.8.0 или выше Node Package Manager версия 8.0.0 или выше Git Bash версия 2.30.0 или выше Visual Studio Code версия 1.60 или выше Google Chrome версия 100.0.0

410: Windows 10 Корпоративная MSDN подписка: Идентификатор подписчика: 700619248 Microsoft Office 2013 Microsoft Open License 66772217 договор №55580/EKT 5058 от 01.07.16

Microsoft Visual Studio 2015 MSDN подписка, идентификатор подписчика 700619246

Microsoft Visio 2016 MSDN подписка, идентификатор подписчика 700619246 Антивирус NOD32, рег. номер EAV59354091, договор №1204017378 от 10.09.2014; NodeJS версия 16.8.0 или выше Node Package Manager версия 8.0.0 или выше Git Bash версия 2.30.0 или выше Visual Studio Code версия 1.60 или выше Google Chrome версия 100.0.0

418: Windows 10 Корпоративная MSDN подписка: Идентификатор подписчика:700619248 Microsoft Office 2013 Microsoft Open License 66772217 Microsoft Open License 65677728 Visio professional 2013 MSDN подписка Идентификатор подписчика: 700619248. NodeJS версия 16.8.0 или выше Node Package Manager версия 8.0.0 или выше Git Bash версия 2.30.0 или выше Visual Studio Code версия 1.60 или выше Google Chrome версия 100.0.0

## **4.2. Учебно-методическое и информационное обеспечение**

### **4.2.1. Информационное обеспечение**

*-* Положение о практической подготовке обучающихся Федерального государственного бюджетного образовательного учреждения высшего образования «Владимирский государственный университет имени Александра Григорьевича и Николая Григорьевича Столетовых»;

- настоящая программа практики;
- план-график практики;
- график консультаций;
- график защиты отчетов по практике.
- дневник, отчет по практике, оценочный лист.

### **4.2.2. Книгообеспеченность**

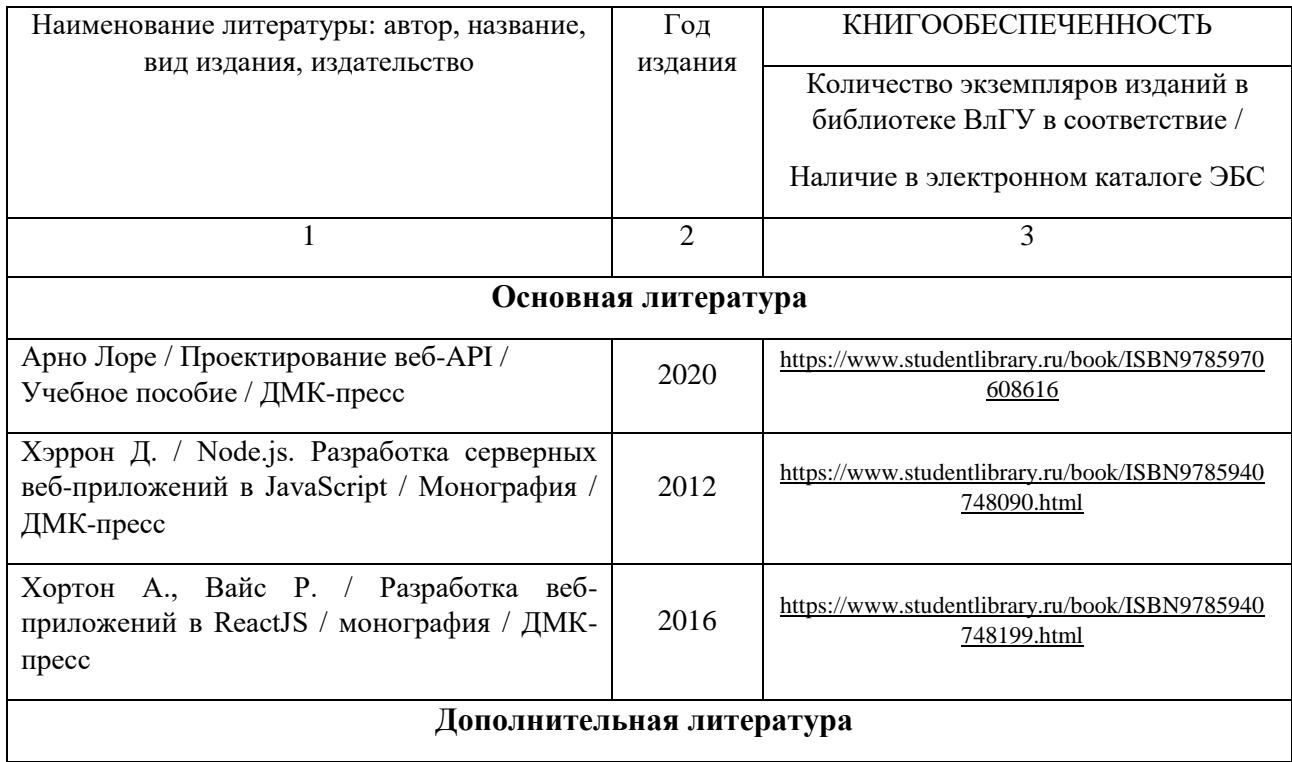

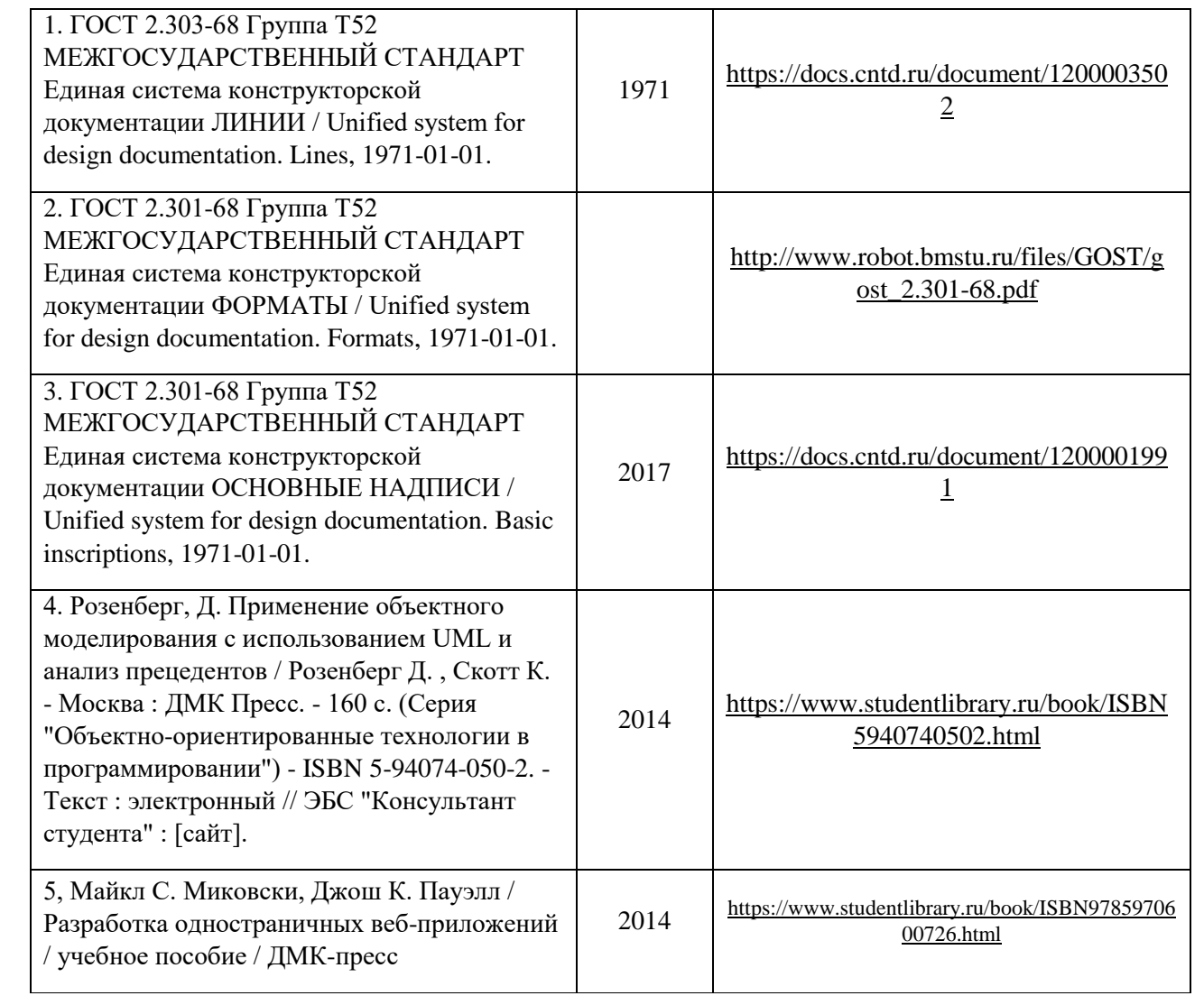

## **4.2.3. Периодические издания**

## **4.2.4. Интернет-ресурсы**

## **5. КОНТРОЛЬ И ОЦЕНКА РЕЗУЛЬТАТОВ ОСВОЕНИЯ ПРОИЗВОДСТВЕННОЙ (ПРЕДДИПЛОМНОЙ) ПРАКТИКИ**

В период прохождения практики обучающимся ведется дневник практики. В дневник ежедневно заносятся все выполненные задания и краткий отчет о практическом использовании своих знаний. Записи в дневнике составляются четко, лаконично и грамотно.

По результатам практики обучающимся составляется отчет, который утверждается организацией (руководителем практики от образовательной организации).

Содержание отчета должно свидетельствовать о закреплении обучающимся знаний, умений, приобретении практического опыта, формировании общих и профессиональных компетенций, освоении профессионального модуля.

Оформление отчета осуществляется в последний день практики, после чего он вместе с дневником и производственной характеристикой сдается руководителю практики от образовательной организации. Обучающийся после прохождения практики по графику защищает отчет по практике.

По результатам защиты отчетов выставляется дифференцированный зачет по практике.

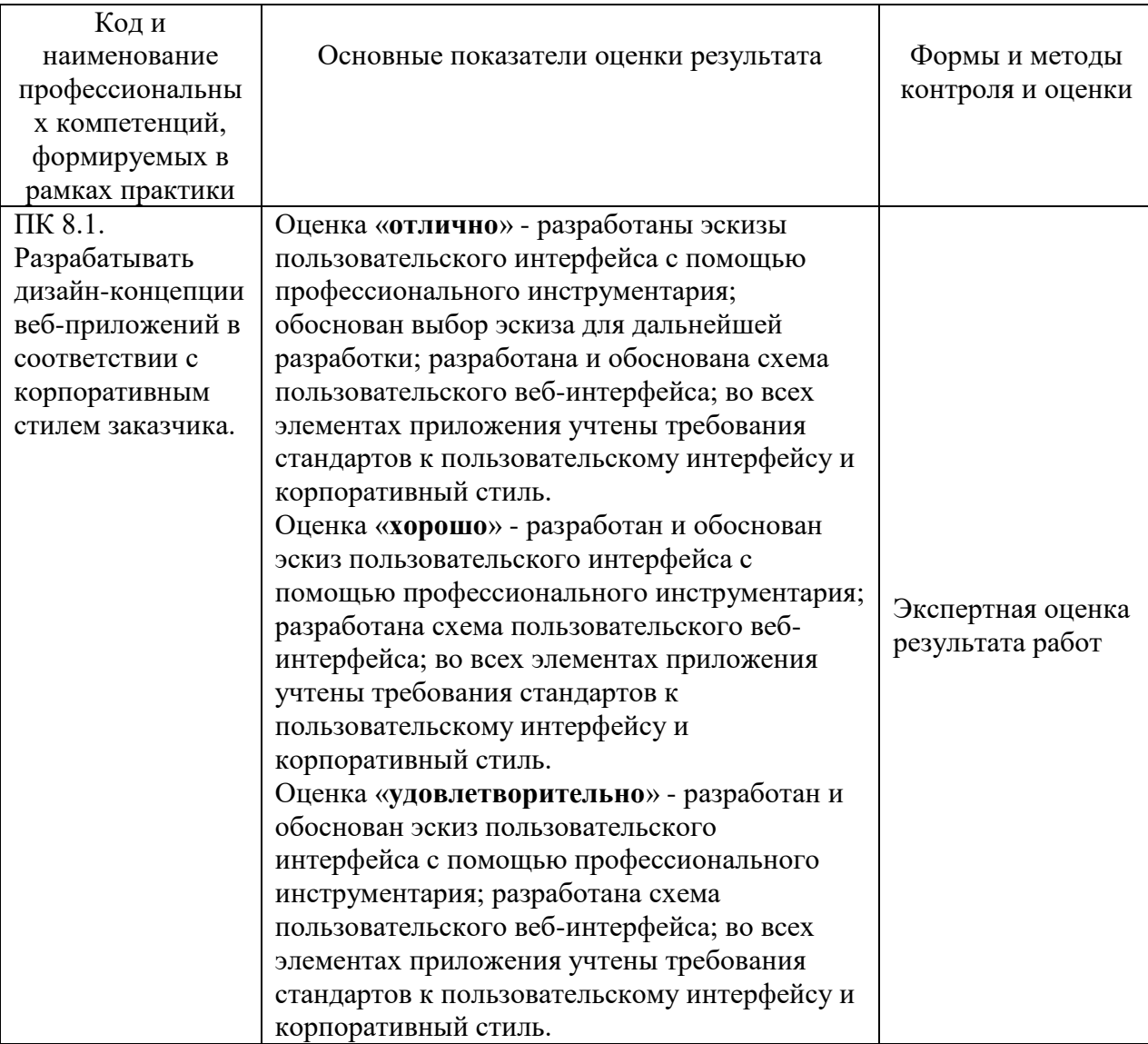

Контроль и оценка результатов освоения профессиональных компетенций

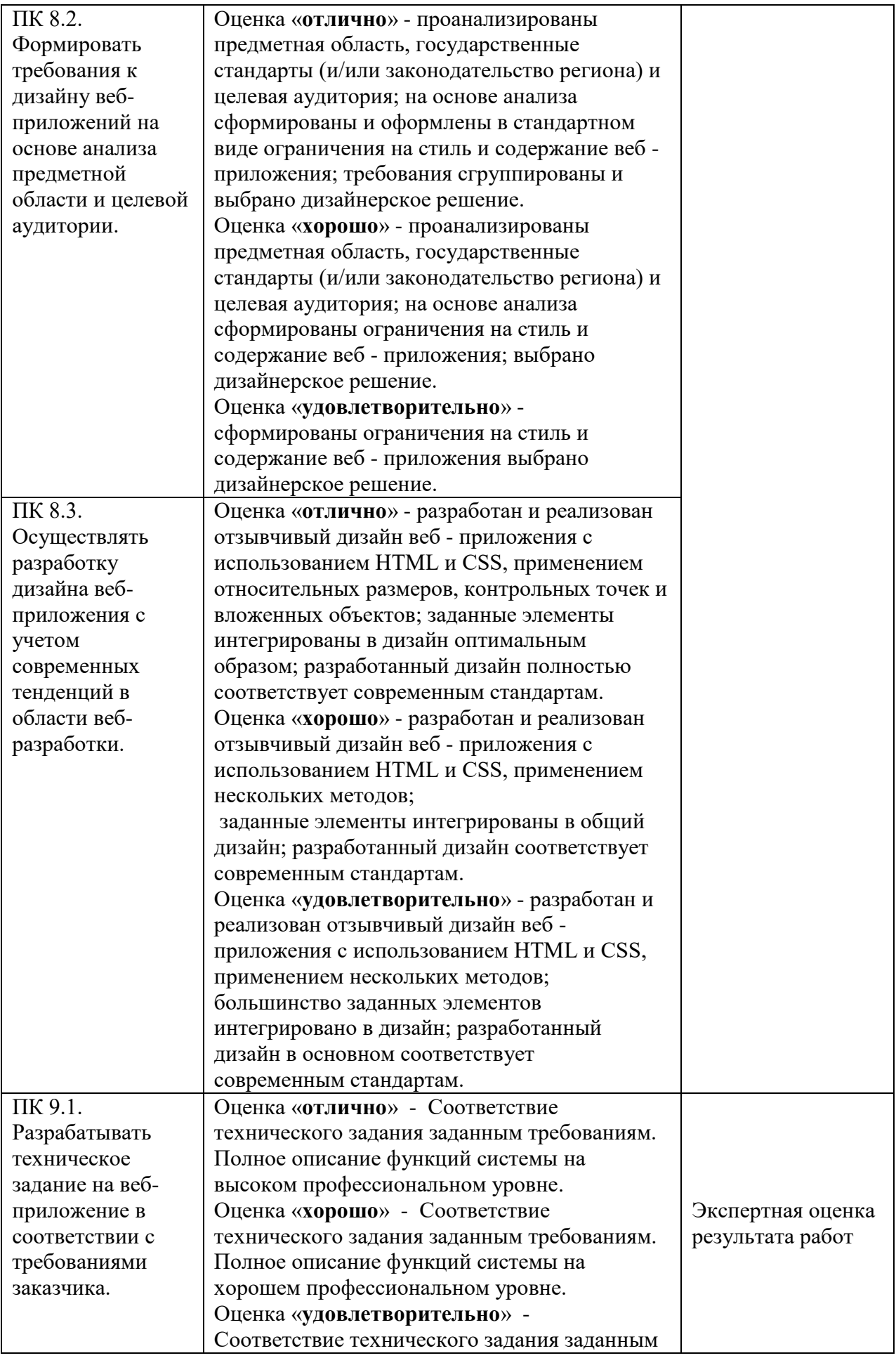

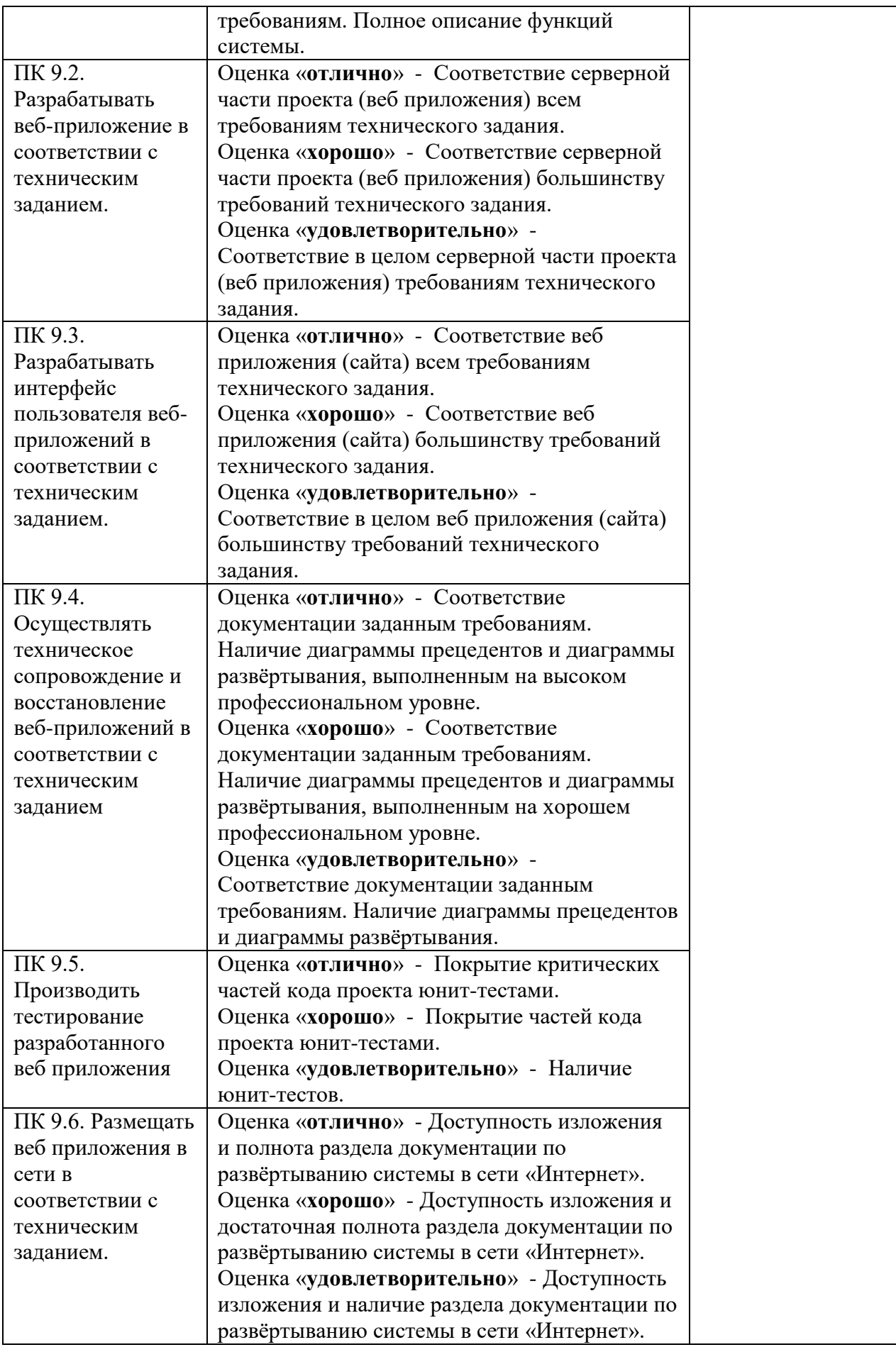

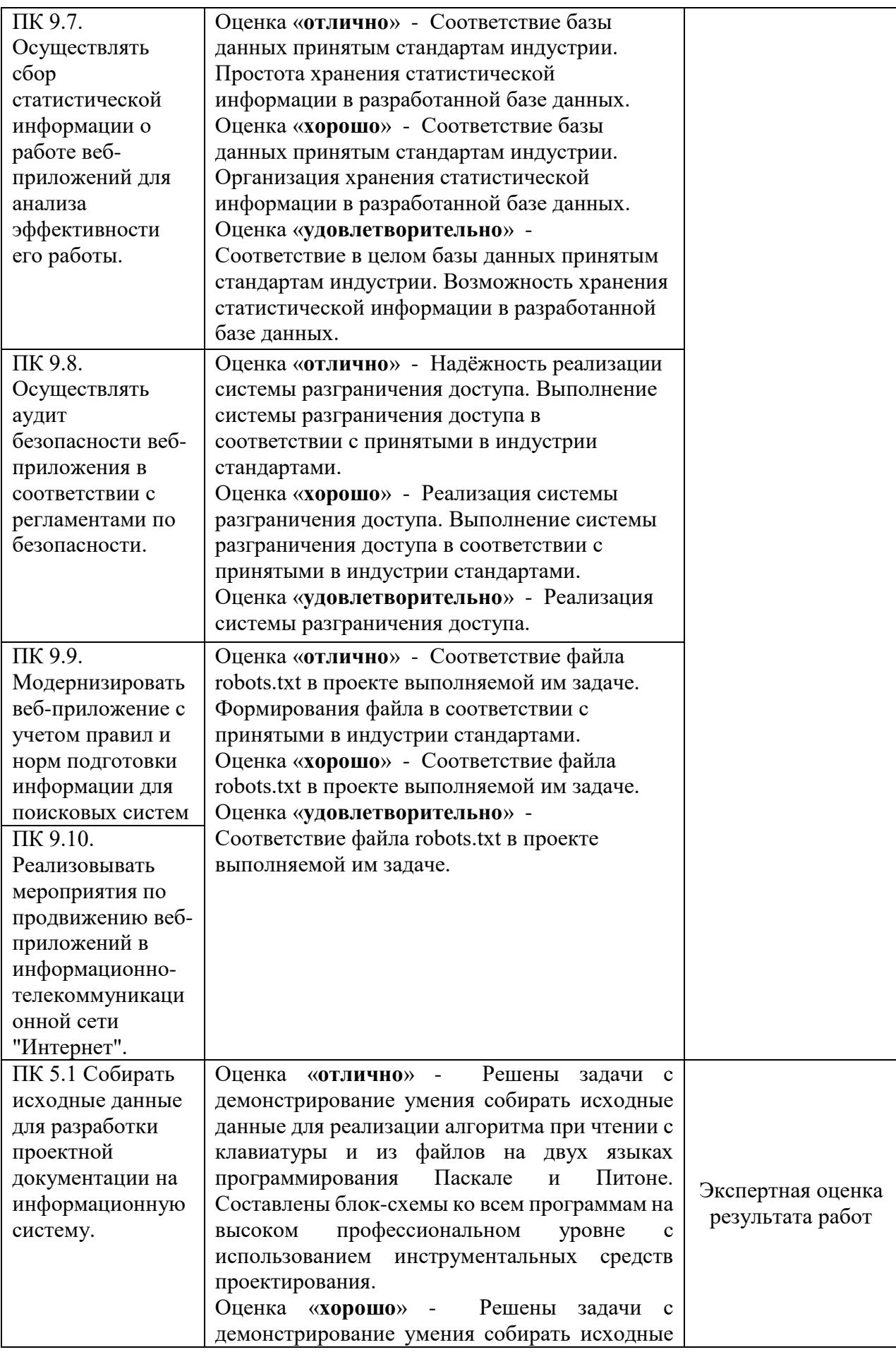

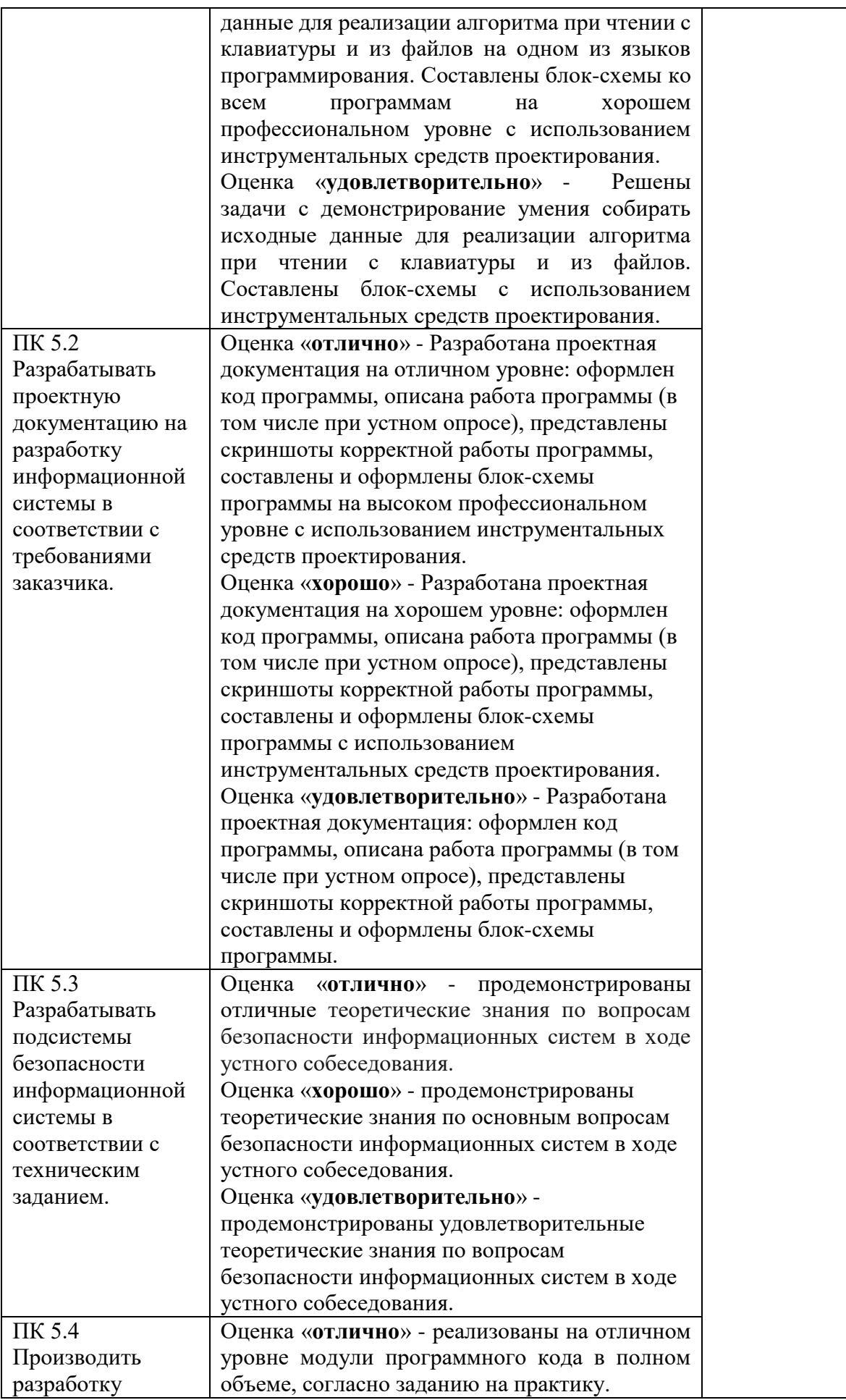

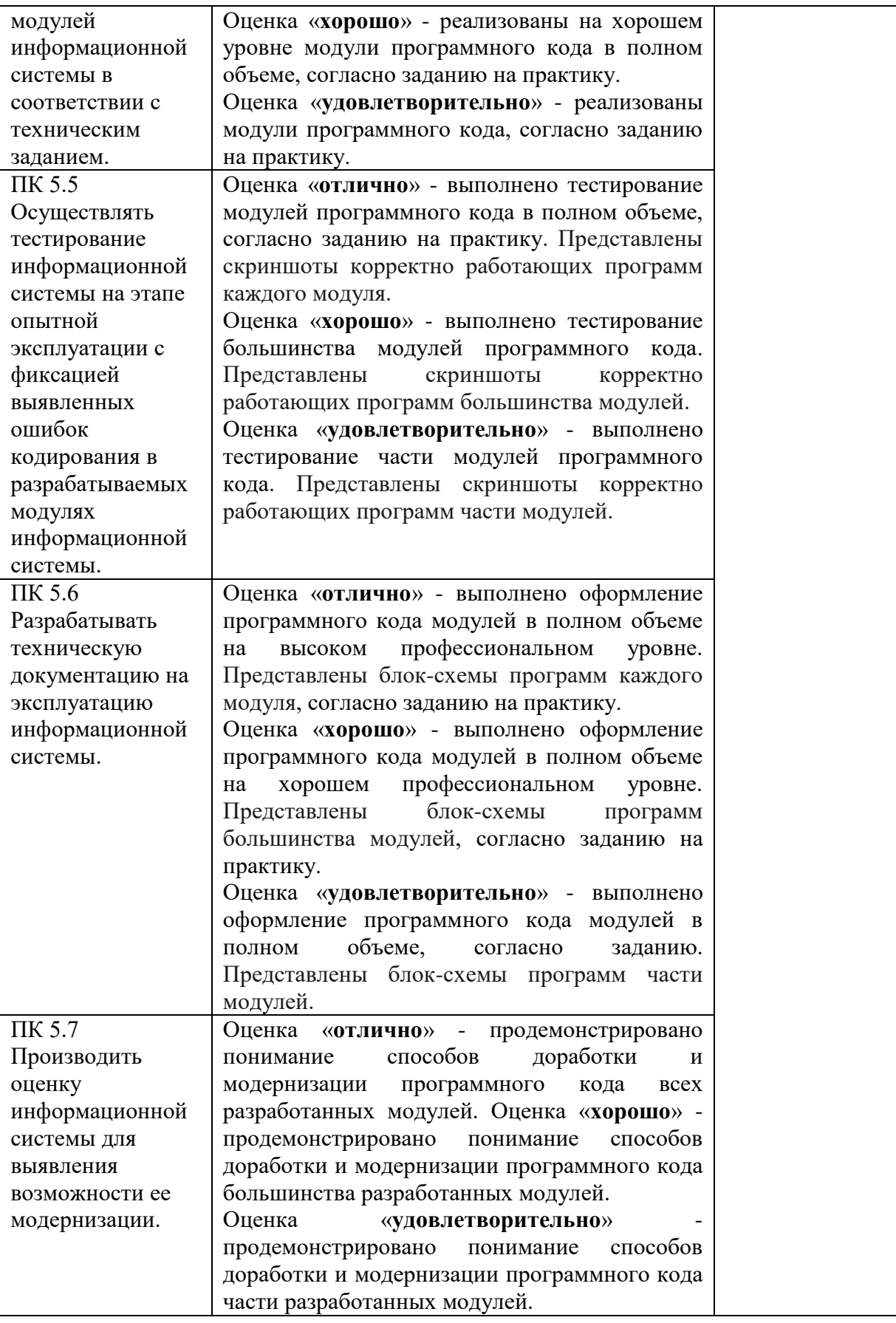

## **6. ФОНД ОЦЕНОЧНЫХ СРЕДСТВ ДЛЯ ПРОВЕДЕНИЯ ПРОМЕЖУТОЧНОЙ АТТЕСТАЦИИ ОБУЧАЮЩИХСЯ ПО ПРАКТИКЕ**

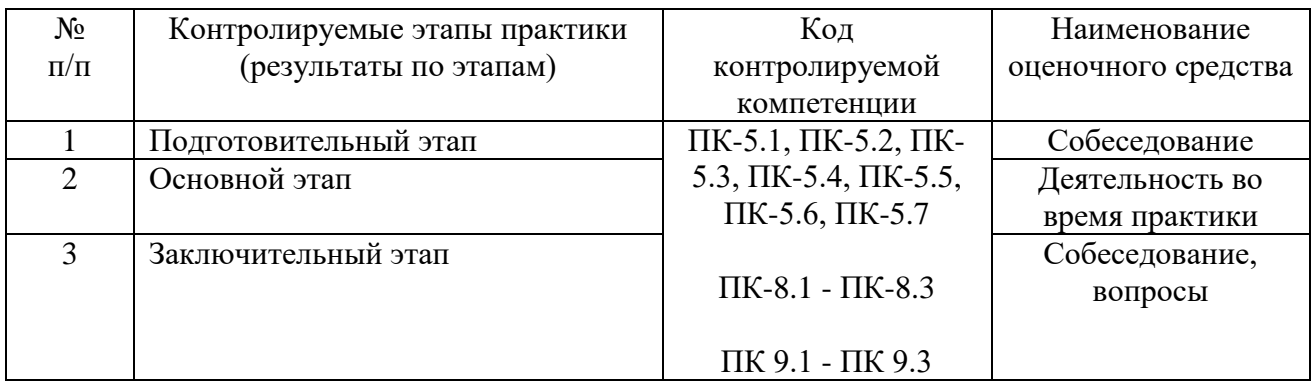

## **Типовые контрольные задания или иные материалы**

## 1. АНАЛИЗ ПРЕДМЕТНОЙ ОБЛАСТИ

- 1.1. Описание предметной области
	- 1.2. Обзор и анализ аналогов
	- 1.3. Сбор и анализ данных о существующей ИС (если существует)
- 1.4. Цели и задачи дипломного проектирования
- 2. ПРОЕКТИРОВАНИЕ ИС
	- 2.1. Техническое задание на создание ИС
	- 2.2. Выбор (описание) средств разработки ИС
	- 2.3. Сетевой план выполнения проектных работ
- 3. ТЕХНИКО-ЭКОНОМИЧЕСКОЕ ОБОСНОВАНИЕ ПРОЕКТА

### **Требования к содержанию отчета по практике**

Отчет по практике должен включать:

- 1. Титульный лист
- 2. Бланк задания
- 3. Дневник
- 4. Оценочный лист
- 5. Лист с Оглавлением
- 6. Анализ предметной области;
- 7. Проектирование дизайна веб-приложения;
- 8. Реализация интерфейса веб-приложения.

### **Требования к оформлению отчета о прохождении практики:**

– текст печатается шрифтом «Times New Roman» размером 14 через 1,15 интервал;

– формат бумаги А4 (297х210), поля: сверху, – 2 см, снизу – 2 см, справа – 1,5 см, слева – 3 см;

– объем отчета – 10-15 страниц компьютерного текста;

– отчет подшивается в папку, при этом титульный лист оформляется в соответствии с требованиями ГОСТ.

### **Общая структура отчета по практике:**

- аннотация;
- введение;
- основная часть;
- заключение (выводы, рекомендации);
- список используемых источников;
- приложения.

### **Критерии оценки**

В результате прохождения студентами практики оценивается следующее:

- деловая активность студентов в процессе прохождения практики;
- творческих подход при подготовке и защите отчета практики;
- качество выполнения отчета по практике и заполнения дневника практики;
- устные ответы при собеседовании.

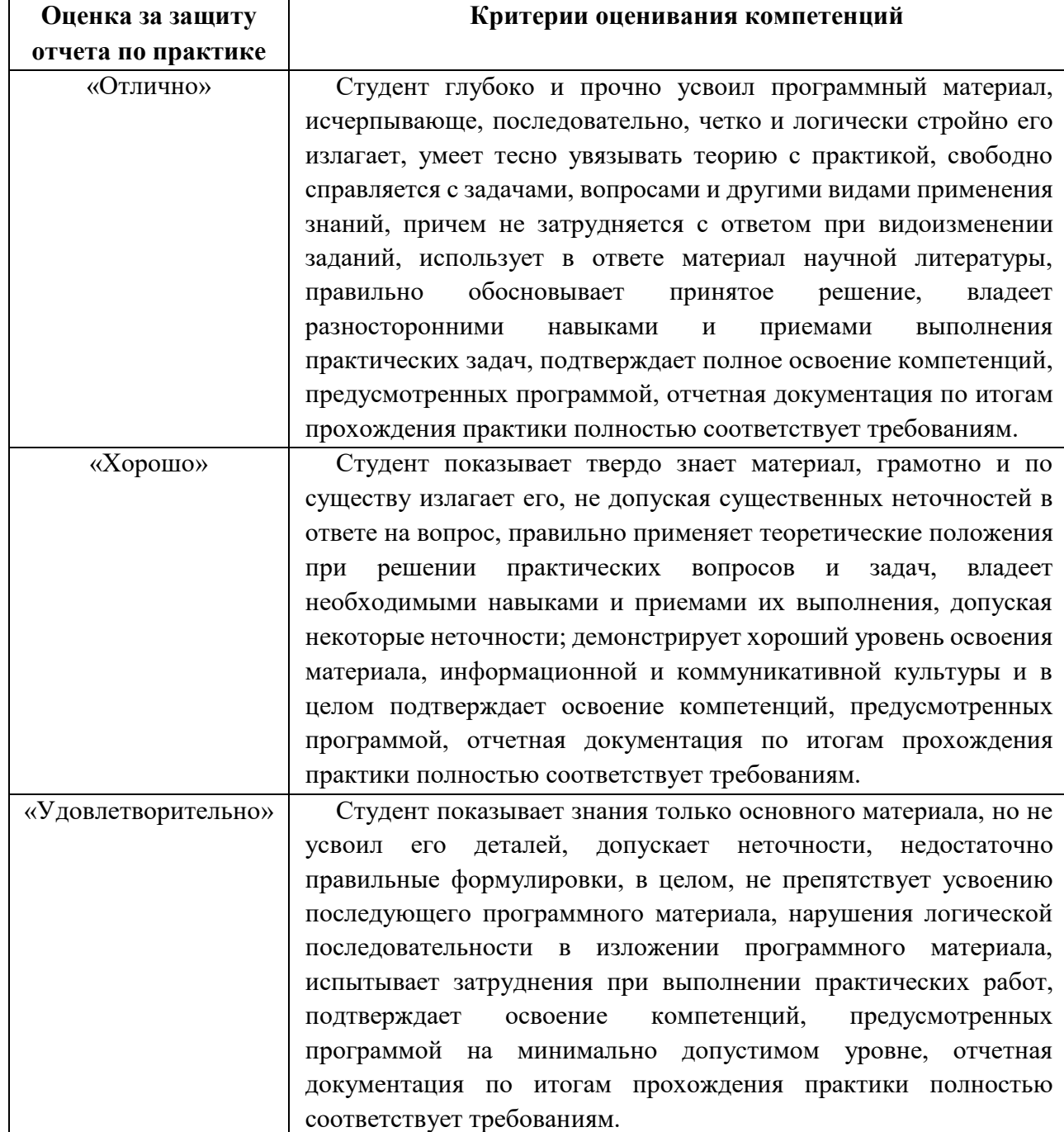

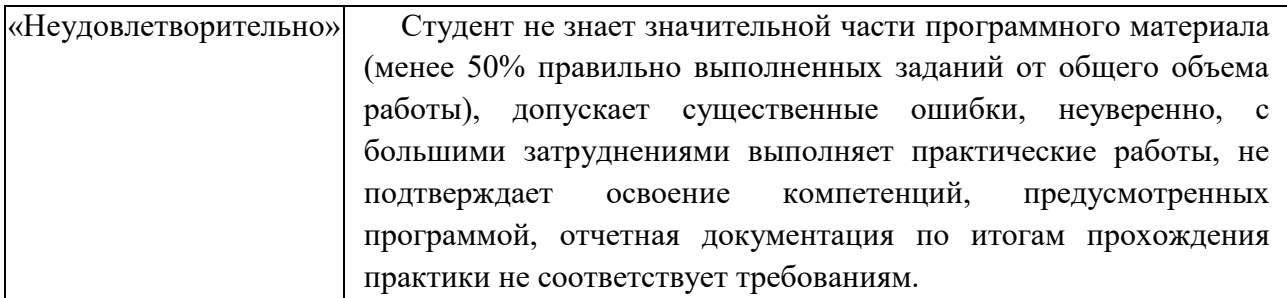

### **Учебно-методическое обеспечение самостоятельной работы студентов на практике.**

Для выполнения индивидуального задания студентам предлагается воспользоваться полнотекстовыми базами данных, доступными на сайте библиотеки ВлГУ, а также книжными и периодическими изданиями библиотеки и интернет ресурсами.

# **ЛИСТ РЕГИСТРАЦИИ ИЗМЕНЕНИЙ**

в программу практики *\_\_\_\_\_\_\_\_\_\_\_\_\_\_\_\_\_\_\_\_\_\_\_\_\_\_\_\_\_\_\_\_*

### программы подготовки специалистов среднего звена *\_\_\_\_\_\_\_\_\_\_\_\_\_\_\_\_\_\_\_\_\_\_\_\_\_\_\_\_\_\_\_\_\_\_\_\_\_\_\_\_\_\_\_\_\_\_\_\_\_\_\_\_\_\_\_\_\_\_\_\_\_\_\_\_\_\_\_\_\_\_\_\_\_\_\_*

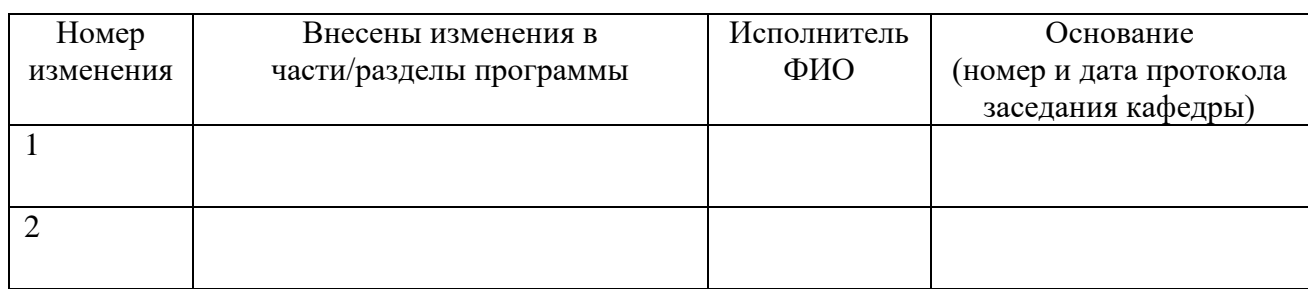

Зав. кафедрой\_\_\_\_\_\_\_\_\_\_\_\_\_/ И.Е. Жигалов